# **텍스트 및 파일 처리**

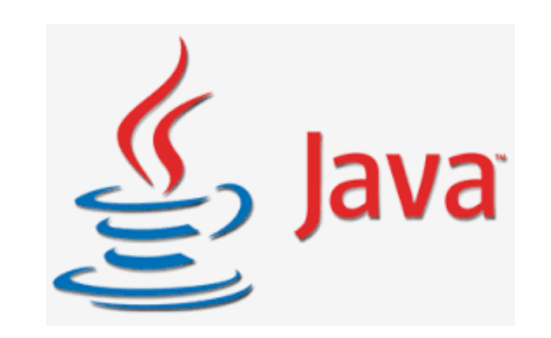

## **문자열String은 수정불가Immutable**

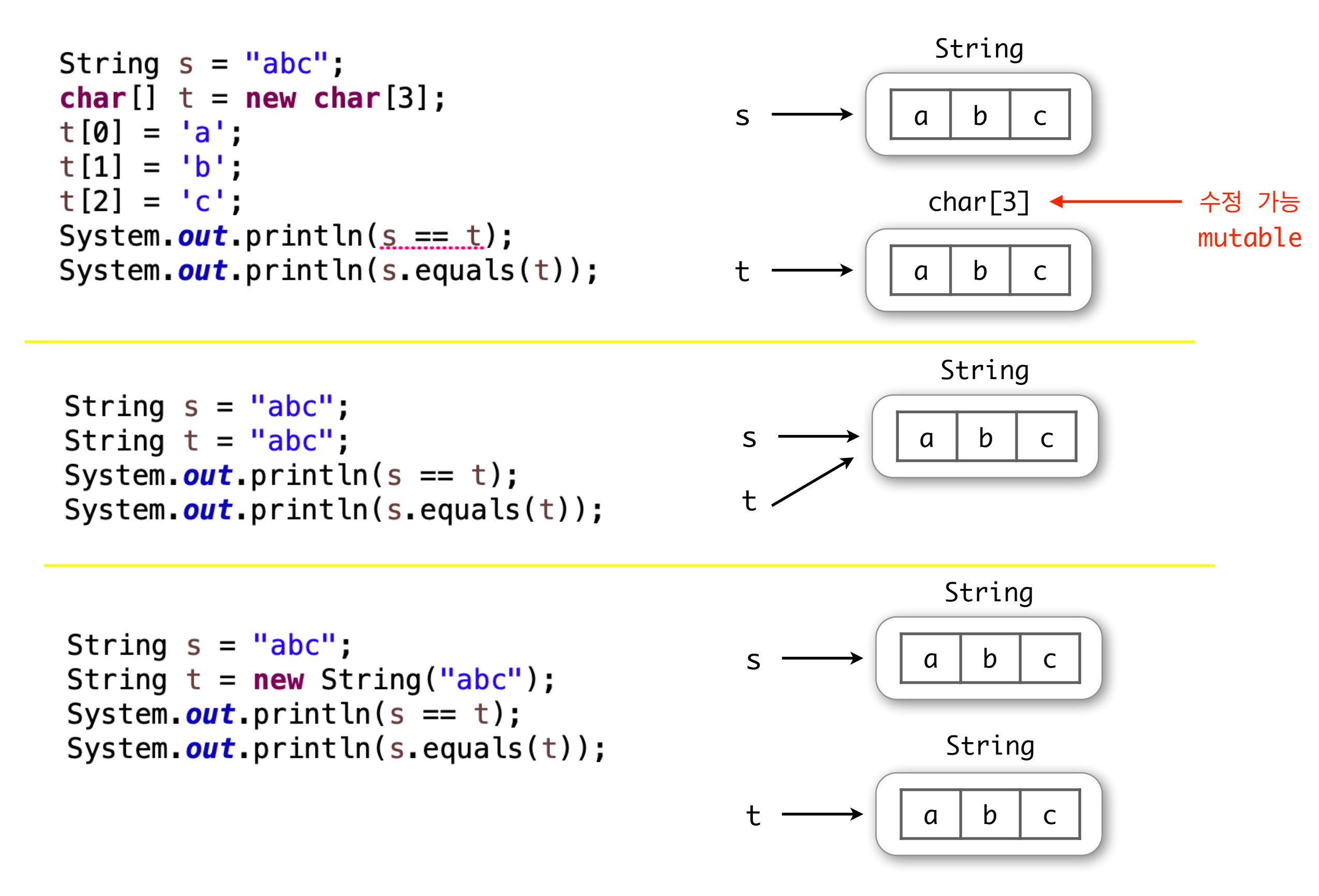

## **문자열String은 수정불가Immutable**

```
String s = "abc";String t = new String("ab") + "c";System.out.println(s == t);
System.out.println(s.equals(t));
```
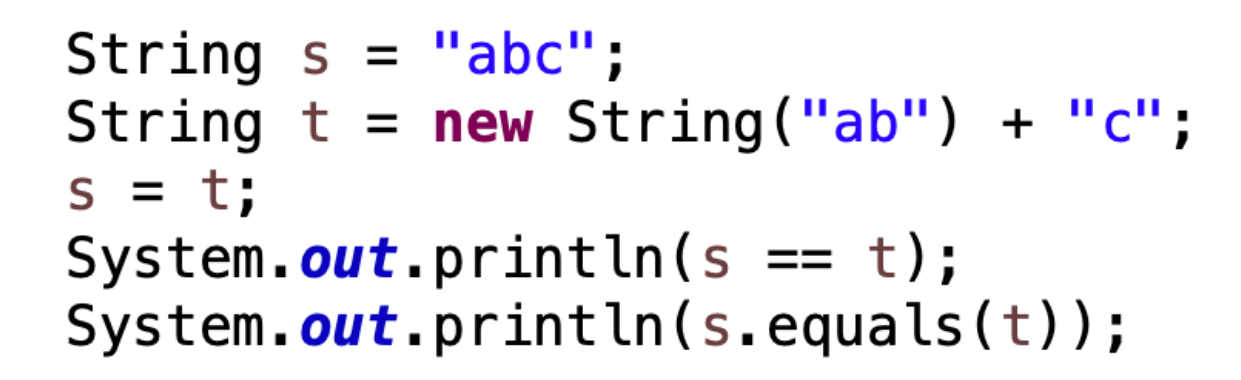

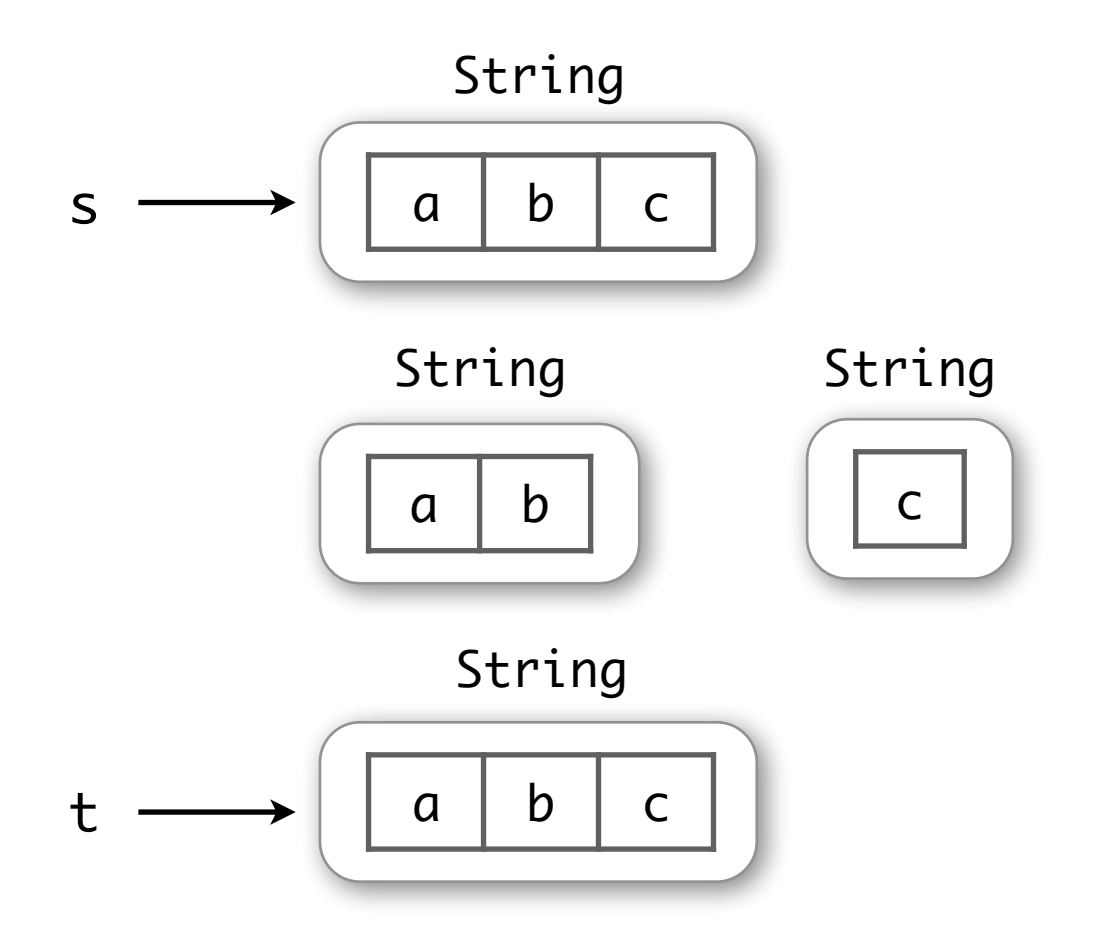

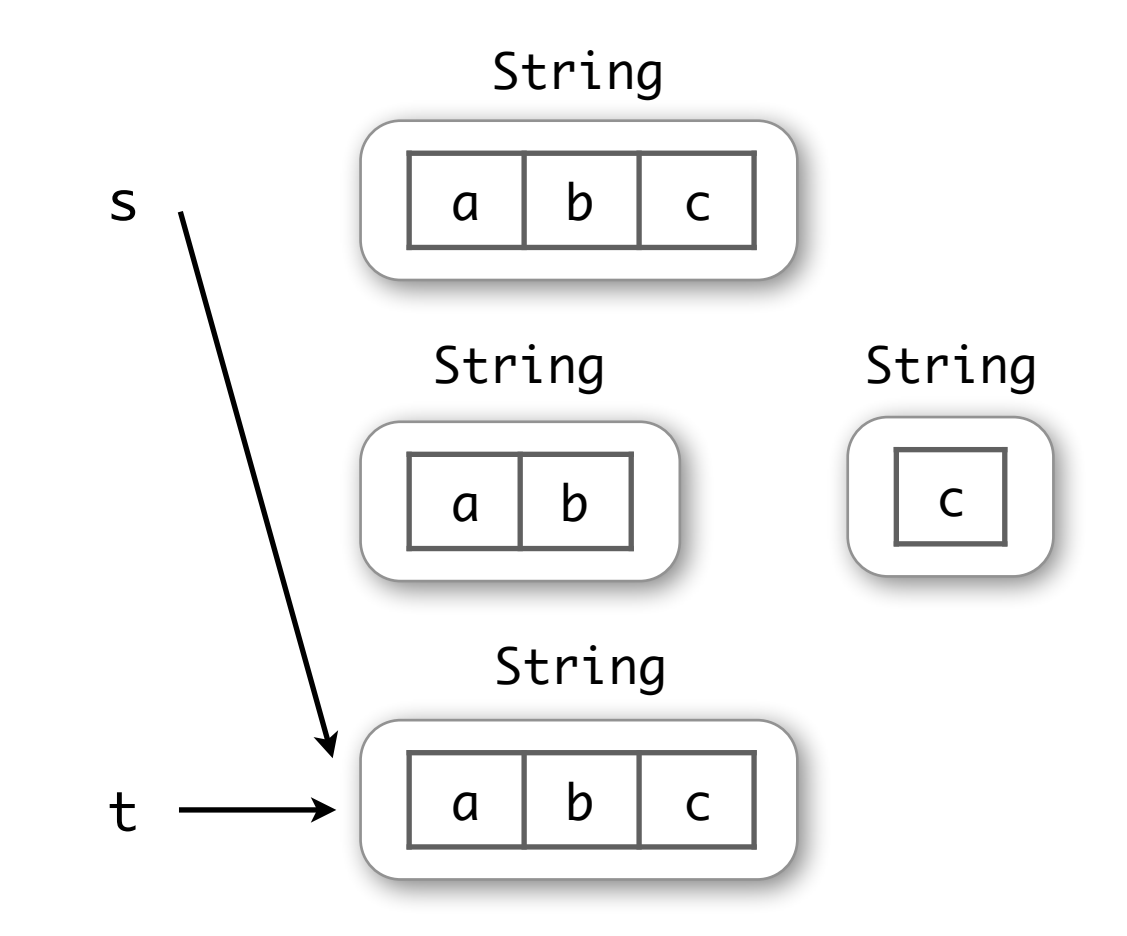

# **class StringTokenizer java.util**

#### 문자열을 토큰 단위로 쪼개주는 메소드 장착

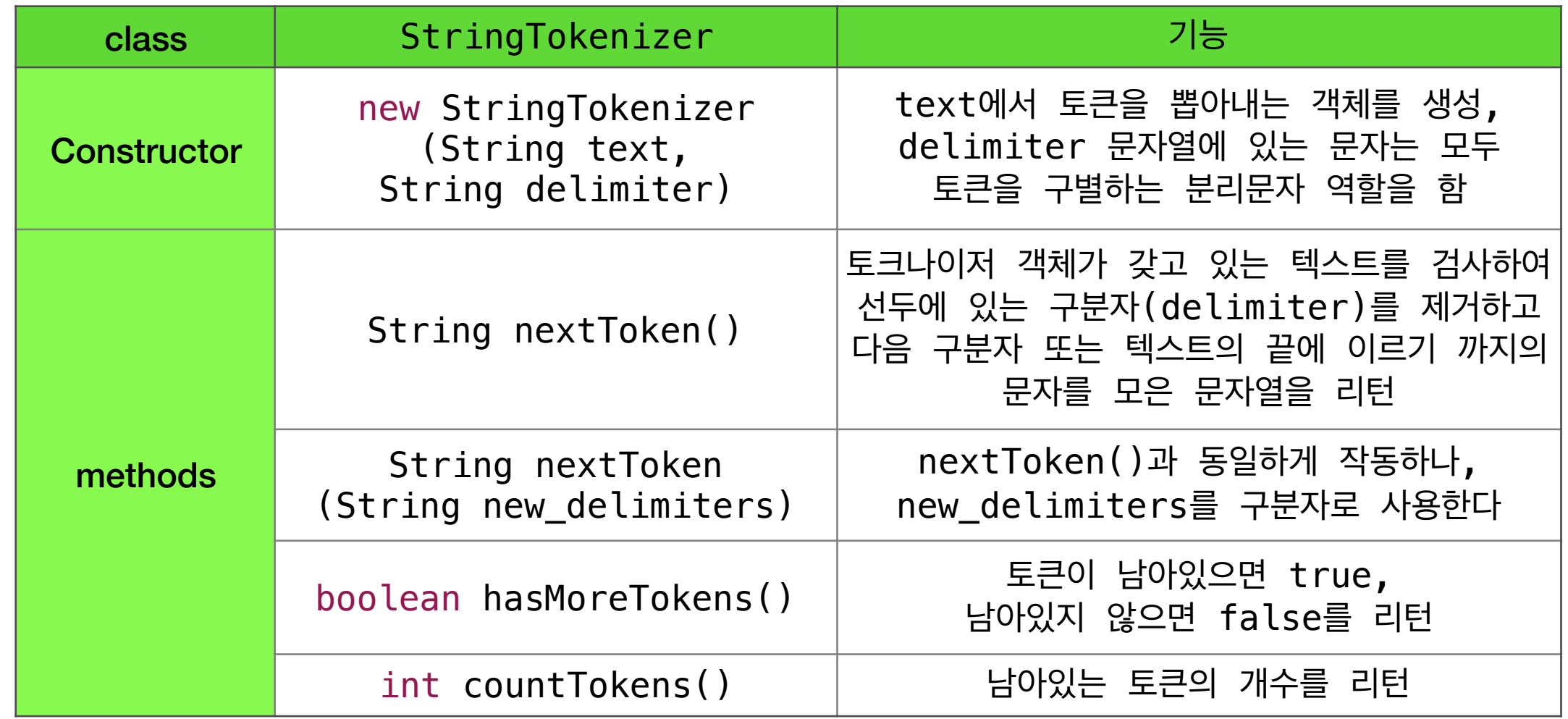

```
String s = "경기도 안산시 상록구";
StringTokenizer t = new StringTokenizer(s, " "");
String province = t.nextToken();
System.out.println(province);
String city = t.nextToken();String s = "$24.99";
System.out.println(city);
                                          StringTokenizer t = new StringTokenizer(s, "§.");String district = t.nextToken();
                                          System.out.println(t.nextToken());
System.out.println(district);
                                          System.out.println(t.nextToken());
```
# **직렬 파일 Sequential Files**

#### **java.io**

- **파일 file** 보조 기억장치에 영구 저장되어 있는 심벌의 시퀀스(나열)
	- 문자 파일 (= 텍스트 파일) : 키보드 문자의 시퀀스 (바이트 단위로 저장)
	- 바이너리 파일 : 0과 1의 시퀀스

#### **직렬 파일에 쓰기**

```
import java.io.*;
public class Test {
  public static void main(String[] args) throws Exception {
     FileWriter writer = new FileWriter("poem.txt"); // 쓸 용도로 파일 만들고 열기
     PrintWriter outfile = new PrintWriter(writer);
     outfile.println("가을이 오면...");
     outfile.println("학기가 저물고,");
     outfile.println("시험이 끝나면서");
     outfile.println("겨울이 온다.");
     outfile.close(); // 파일 닫기
  }
```
## **직렬 파일에 쓰기**

```
import java.io.*;
public class Test {
  public static void main(String[] args) throws Exception {
     FileWriter writer = new FileWriter("poem.txt"); // 쓸 용도로 파일 만들고 열기
     PrintWriter outfile = new PrintWriter(writer);
     outfile.println("가을이 오면...");
     outfile.println("학기가 저물고,");
     outfile.println("시험이 끝나면서");
     outfile.println("겨울이 온다.");
     outfile.close(); // 파일 닫기
  }
}
                           직렬 파일에 이어 쓰기
public class Test {
  public static void main(String[] args) throws Exception {
     FileWriter writer = new FileWriter("poem.txt", true); // 이어 쓸 용도로 파일 열기
     PrintWriter outfile = new PrintWriter(writer);
     outfile.println("방학이 되면...");
     outfile.println("뭘 할까?");
     outfile.close(); // 파일 닫기
   }
```
#### **직렬 파일에서 읽어오기**

```
import java.io.*;
import javax.swing.*;
public class Test {
  public static void main(String[] args) throws IOException {
     String file_name = JOptionPane.showInputDialog("읽을 파일 이름을 쓰세요.");
     FileReader reader = new FileReader(file_name); // 읽을 용도로 파일 열기
     BufferedReader infile = new BufferedReader(reader);
     FileWriter writer = new FileWriter(file_name + ".out"); // 쓸 용도로 파일 열기
     PrintWriter outfile = new PrintWriter(writer);
     while (infile.ready()) {
        String s = infile.readLine();
        outfile.println(s);
      }
     outfile.close(); // 파일 모두 닫기
     infile.close();
   }
}
```
**표준 입출력 Standard Input/Output**

**Standard Output Standard Input** System.out System.in

```
import java.io.*;
public class Test {
  public static void main(String[] args) throws IOException { 
     InputStreamReader reader = new InputStreamReader(System.in);
     BufferedReader keyboard = new BufferedReader(reader);
     System.out.println("도 단위를 입력해주세요.");
     String province = keyboard.readLine();
     System.out.println("시 단위를 입력해주세요.");
     String city = keyboard.readLine();
     System.out.println("구 단위를 입력해주세요.");
     String district = keyboard.readLine();
     System.out.print("입력한 주소는 \"");
     System.out.println(province + " " + city + " " + district + "\" 입니다.");
  }
```
# **사례 학습**

# **예외 처리 100에서 나누기**

```
import javax.swing.*;
public class Test {
   public static void main(String[] args) { 
      int n = readInt();
      String answer = 100 + " 나누기 " + Integer.toString(n) + " = " + (100 / n);
      JOptionPane.showMessageDialog(null, answer);
   }
   private static int readInt() {
      String input = JOptionPane.showInputDialog("정수를 주세요. 100에서 나누어 드립니다.");
      int n = Integer.parseInt(input.trim());
      return n;
   }
}
```
# **실행 중 예외 상황 (= 실행 오류) 발생**

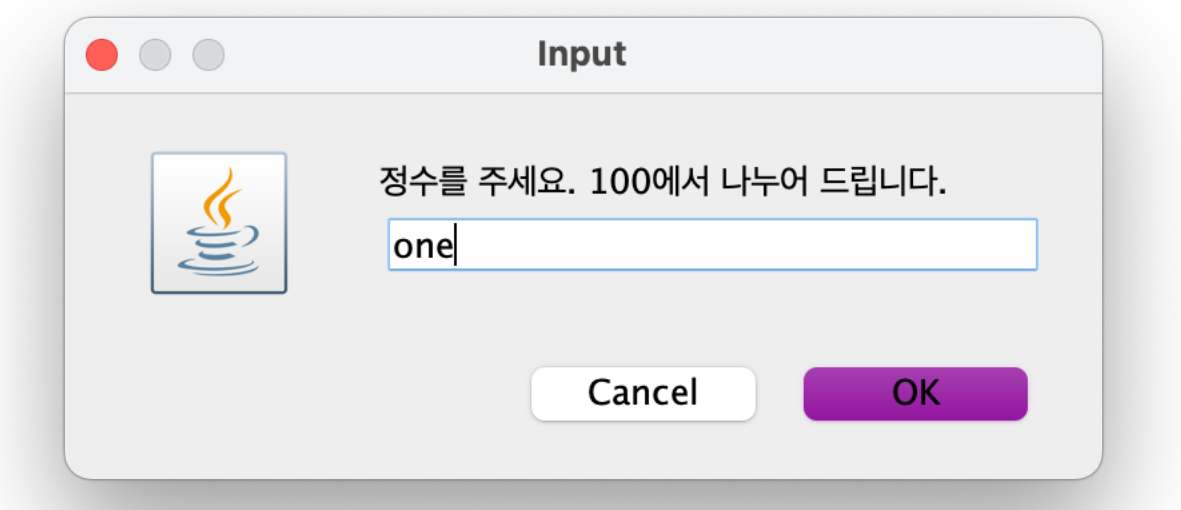

Exception in thread "main" java.lang.NumberFormatException: For input string: "one"

- at java.base/java.lang.NumberFormatException.forInputString(NumberFormatException.java:68)
- at java.base/java.lang.Integer.parseInt(Integer.java:652)
- at java.base/java.lang.Integer.parseInt(Integer.java:770)
- at DivideIntoTwelve.readAnInt(DivideIntoTwelve.java:12)
- at DivideIntoTwelve.main(DivideIntoTwelve.java:6)

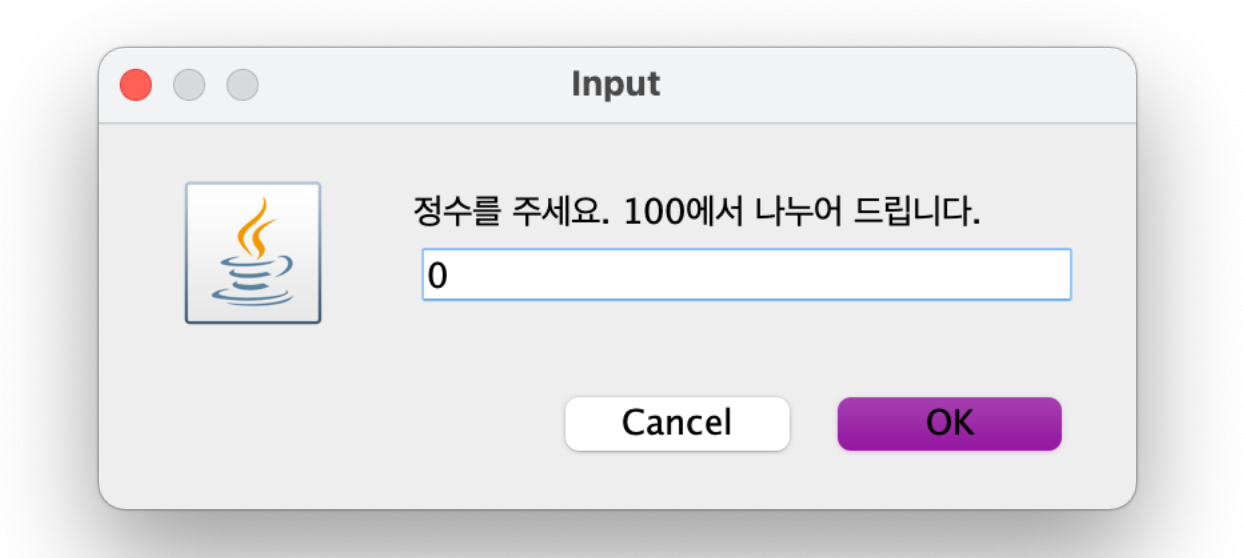

Exception in thread "main" java.lang.ArithmeticException: / by zero at DivideIntoTwelve.main(DivideIntoTwelve.java:7)

#### **Exceptions Are Objects**

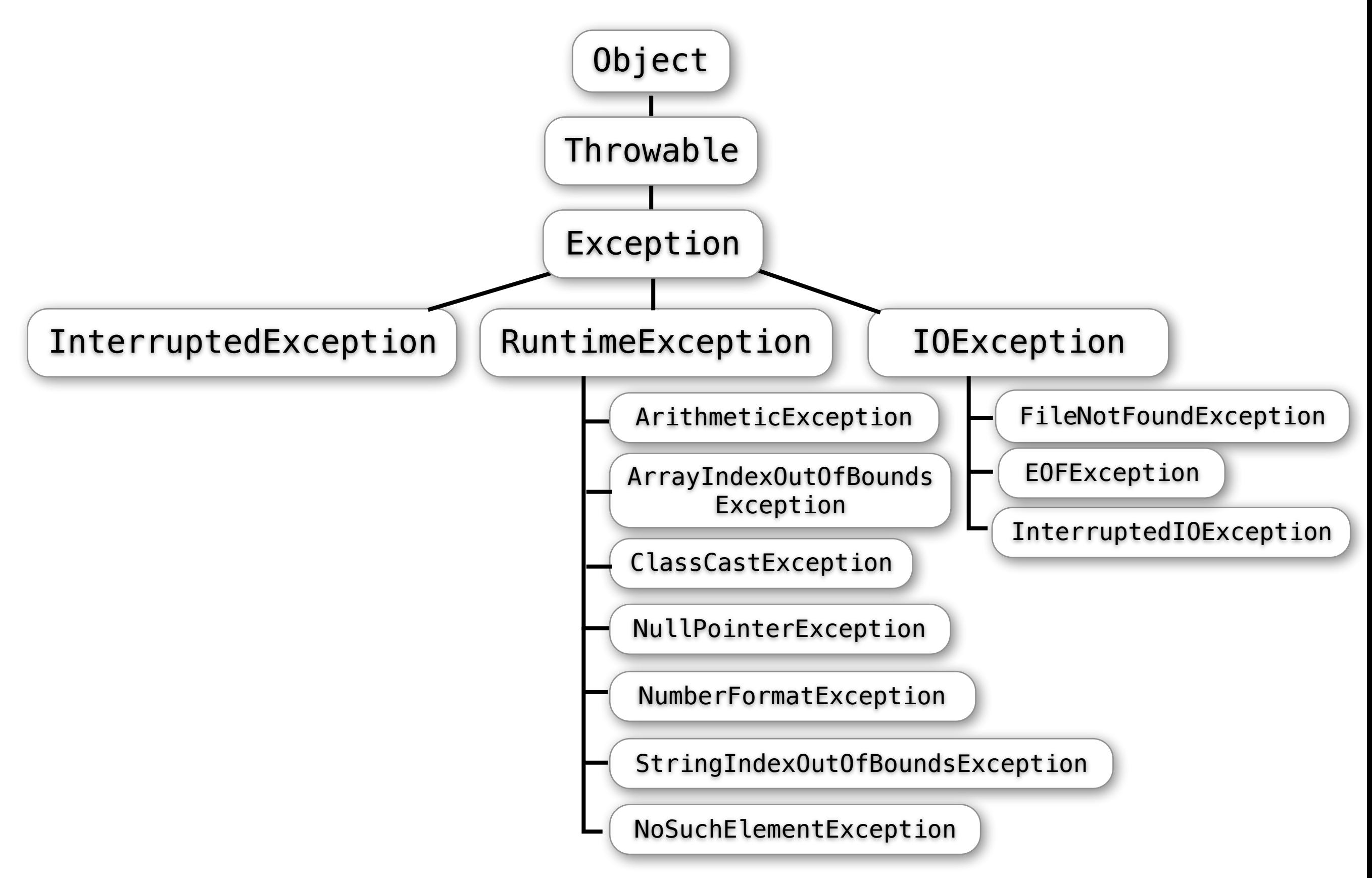

# **예외 처리**

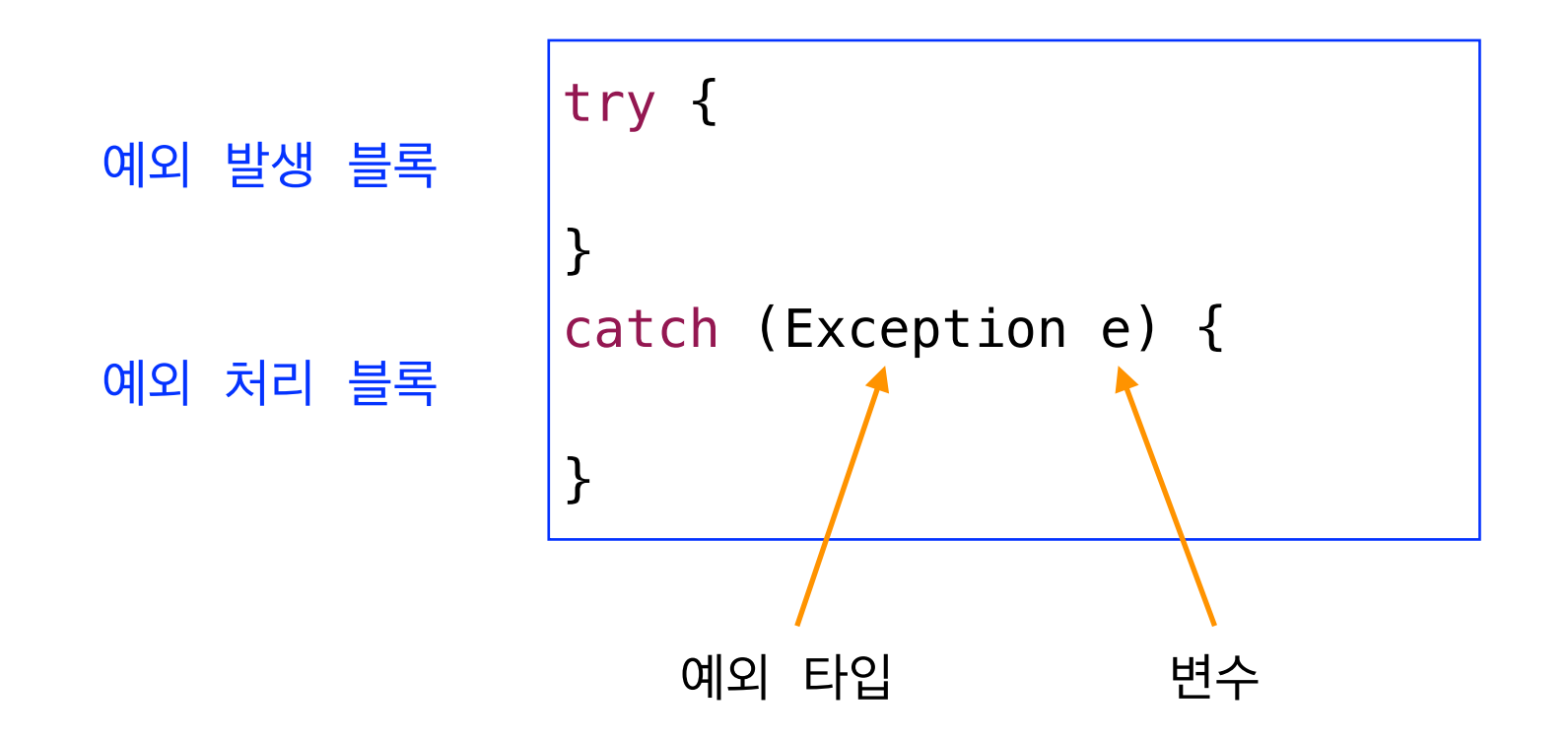

# **Exception 객체가 처리 가능한 메소**

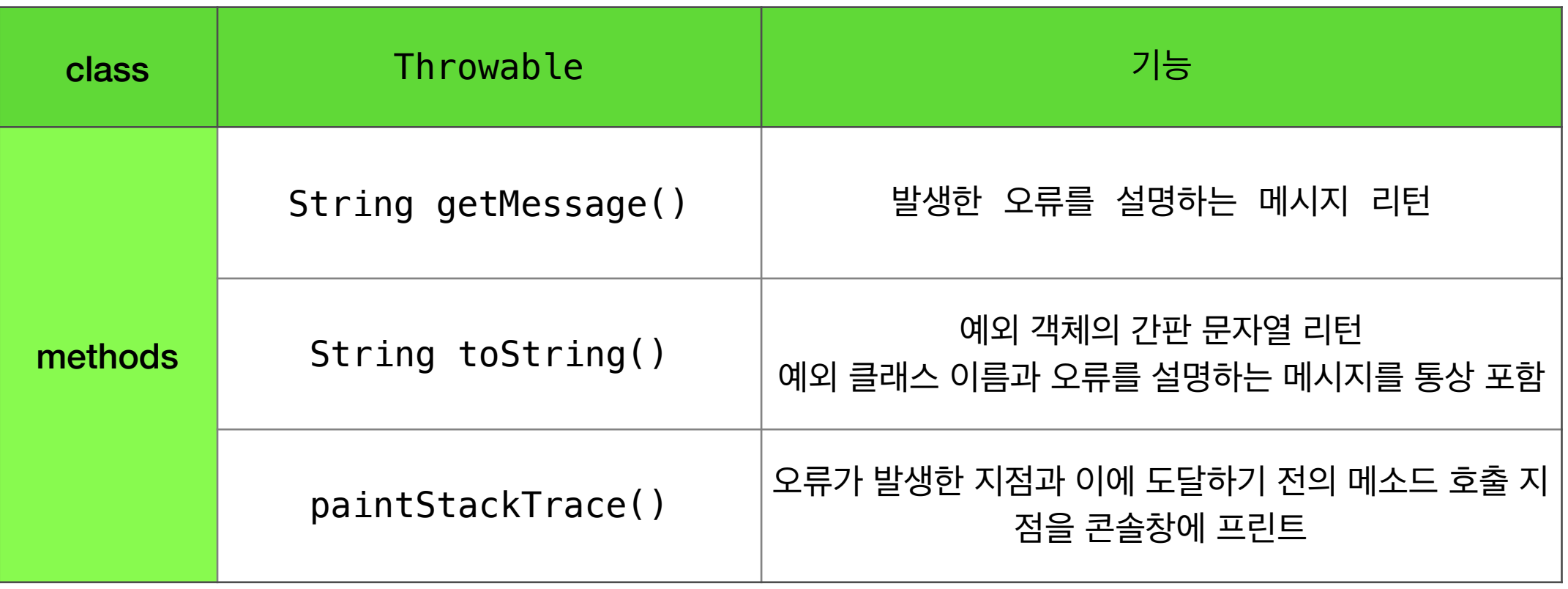

#### **NumberFormatException 예외 처리**

```
import javax.swing.*;
public class Test {
   public static void main(String[] args) { 
      int n = readInt();
      String answer = "100에서 나누기 " + Integer.toString(n) + " = " + (100 / n);
      JOptionPane.showMessageDialog(null, answer);
   }
   private static int readInt() {
      int n;
      String input = JOptionPane.showInputDialog("정수를 주세요. 100에서 나누어 드립니다.");
      try {
         n = Integer.parseInt(input.trim());
      }
      catch (NumberFormatException e){
          JOptionPane.showMessageDialog(null, e.getMessage() + " 정수가 아닙니다.");
         n = readInt(); // 재시도
      }
      return n;
   }
}
```
# **ArithmeticException 예외 처리**

```
import javax.swing.*;
public class Test {
   public static void main(String[] args) { 
      int n = readInt();
      try {
         String answer = "100에서 나누기 " + Integer.toString(n) + " = " + (100 / n);
          JOptionPane.showMessageDialog(null, answer);
      }
      catch (ArithmeticException e) {
          JOptionPane.showMessageDialog(null, e.getMessage() + " : 0으로 나눌 수 없습니다.");
      }
   }
   private static int readInt() {
      int n;
      String input = JOptionPane.showInputDialog("정수를 주세요. 100에서 나누어 드립니다.");
      try {
         n = Integer.parseInt(input.trim());
      }
      catch (NumberFormatException e){
          JOptionPane.showMessageDialog(null, e.getMessage() + " 정수가 아닙니다.");
         n = readInt(); // 재시도
      }
      return n;
   }
}
```

```
예외 처리를 
                                                                          장착한 
                                                                        입력 전용 
                                                                  DialogReader
import javax.swing.*;
public class DialogReader {
   public String readString(String prompt) {
       return JOptionPane.showInputDialog(prompt);
   }
   public int readInt(String prompt) {
       int n;
       String input = readString(prompt);
       try {
          n = Integer.parseInt(input.trim());
       }
       catch (NumberFormatException e){
          JOptionPane.showMessageDialog(null, e.getMessage() + " 정수가 아닙니다.");
          n = readInt(prompt);}
       return n;
   }
   public double readDouble(String prompt) {
       double n;
       String input = readString(prompt);
       try {
          n = Double.parseDouble(input.trim());
       }
       catch (NumberFormatException e){
          JOptionPane.showMessageDialog(null, e.getMessage() + " 실수가 아닙니다.");
          n = readDouble(prompt); // 재시도
       }
       return n;
   }
```

```
import javax.swing.*;
public class Test {
   public static void main(String[] args) { 
      int n = new DialogReader().readInt("정수를 주세요. 100에서 나누어 드립니다.");
      try {
         String answer = "100에서 나누기 " + Integer.toString(n) + " = " + (100 / n);
         JOptionPane.showMessageDialog(null, answer);
      }
      catch (ArithmeticException e) {
         JOptionPane.showMessageDialog(null, e.getMessage() + " : 0으로 나눌 수 없습니다.");
      }
   }
}
```
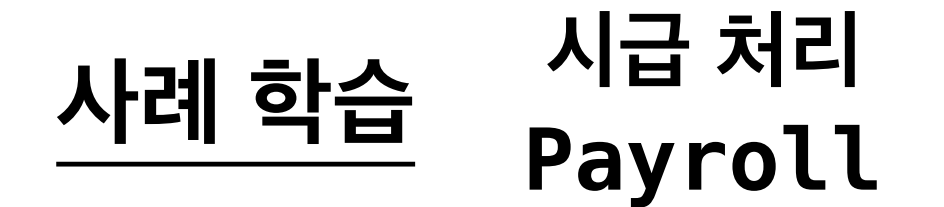

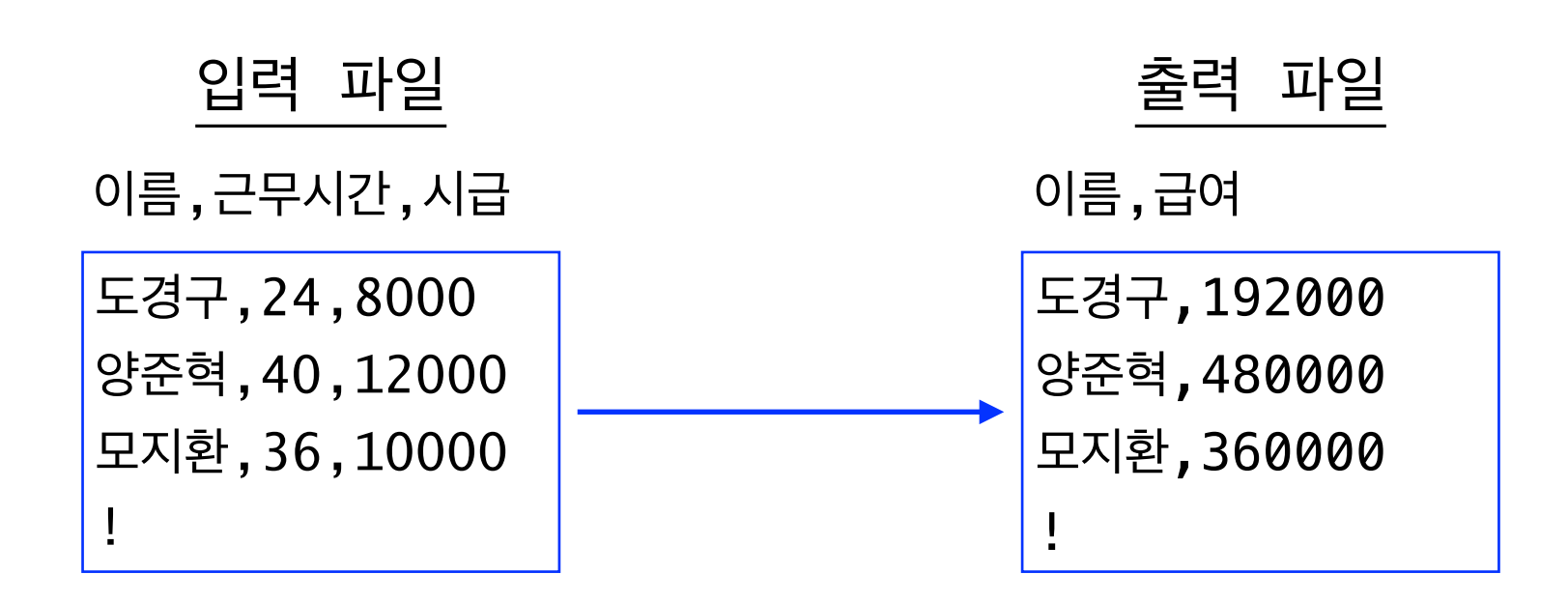

#### **Class Diagram**

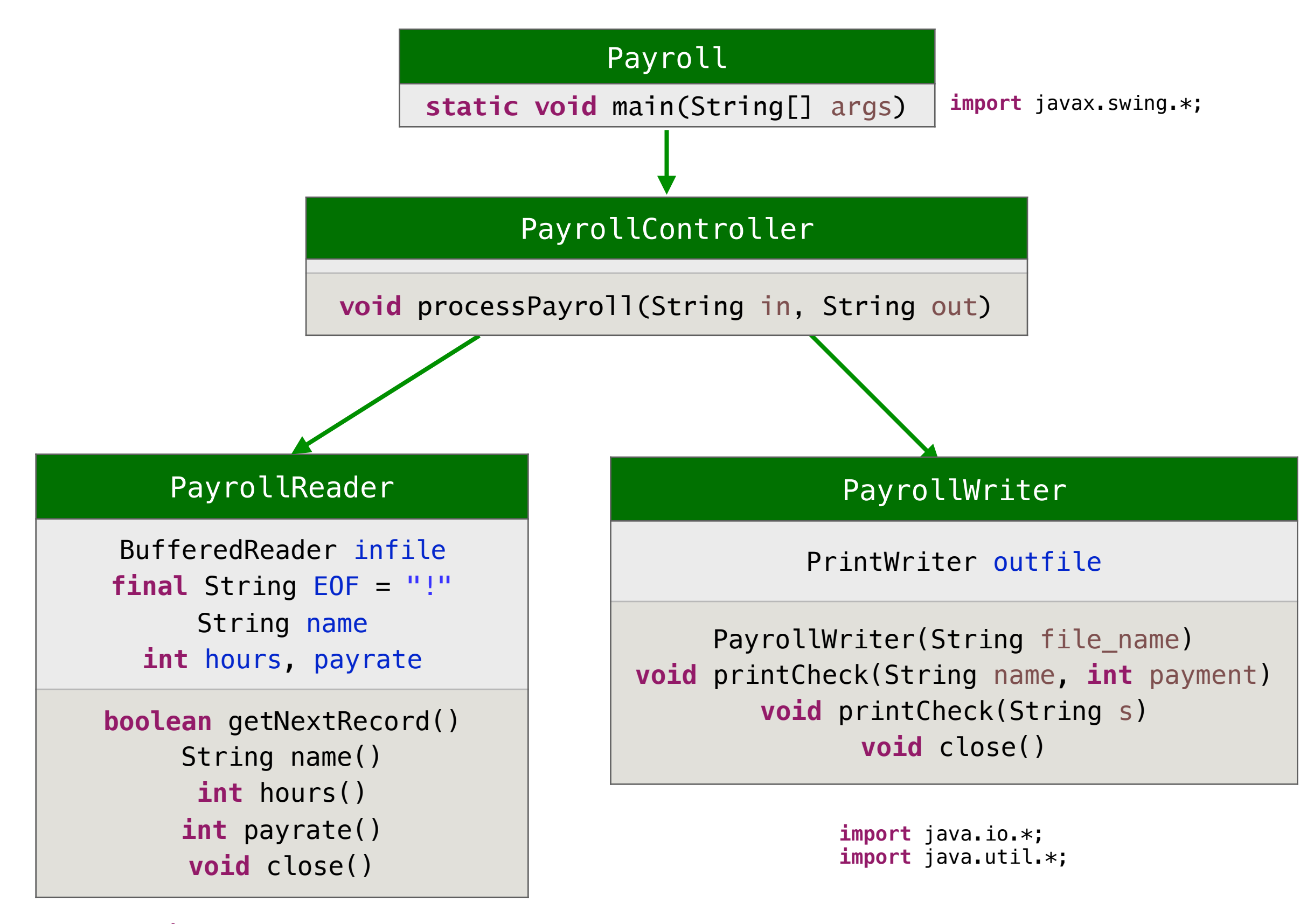

**import** java.io.\*; **import** java.util.\*;

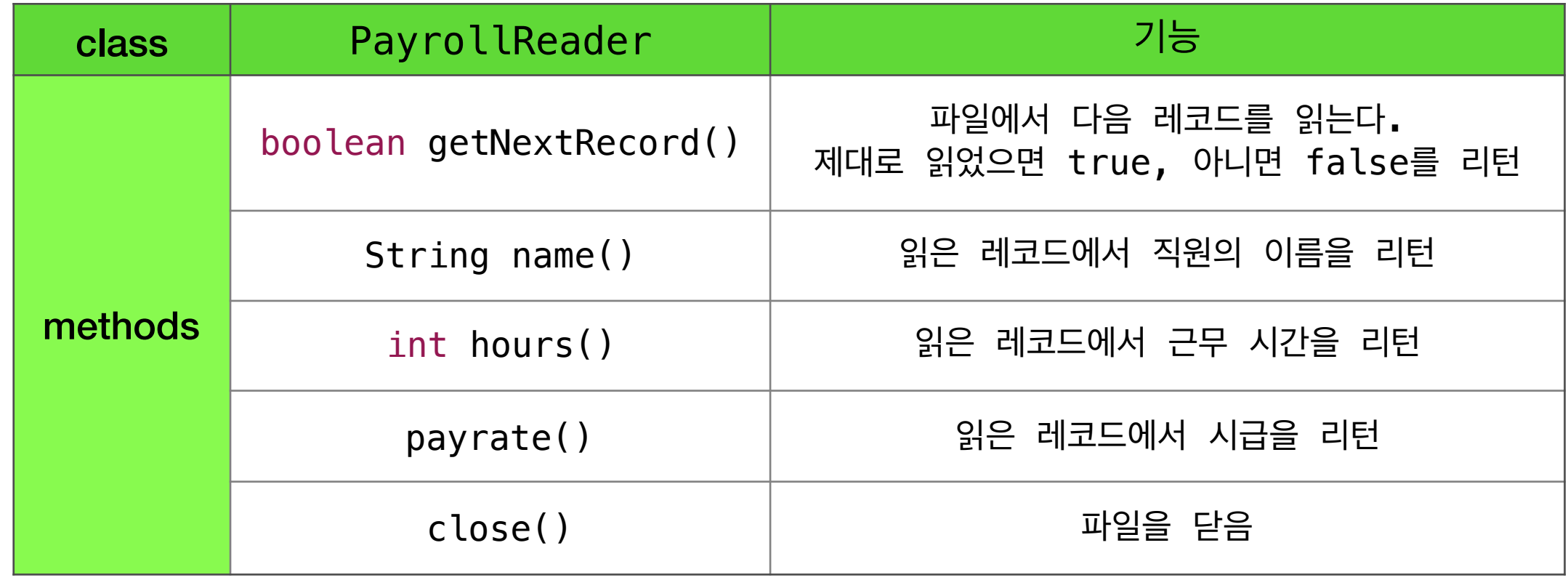

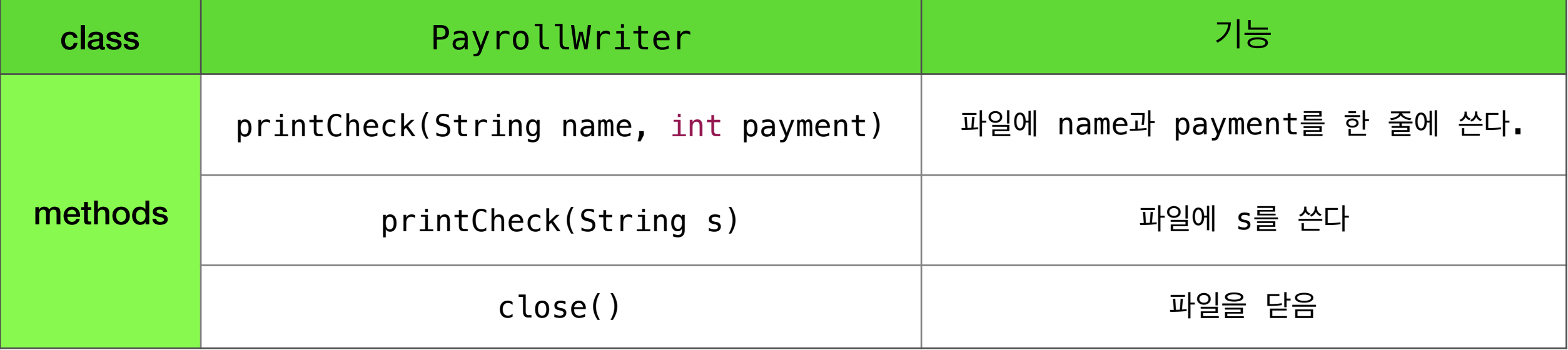